Пользователи АСУДД в основном удовлетворены возможностью их систем, которые обеспечивают и регулируют ежедневные в пределах суток колебания трафика. Отрицательные отзывы были в основном связаны с трудностями в обучении, в том, как работать с системой и коммуникацией оборудования.

## **Список цитированных источников**

1. Аналитическое агентство АВТОСТАТ - 27 апреля 2015 Режим доступа: <http://www.autostat.ru/news/view/21057/> 2. Адаптивная система управления дорожного движения SCOOT Режим доступа: <http://www.scoot-utc.com/> 3. Адаптивная система управления дорожного движения InSync Режим доступа: <http://rhythmtraffic.com/insyncs-performance/>

4. NCHRP SYNTHESIS 403 - Adaptive Traffic Control Systems: Domestic and Foreign State of Practice // TRANSPORTATION RESEARCH BOARD WASHINGTON, D.C. 2010

УДК 51-74 *Дмитраница С.Г., Матяс П.И. Научный руководитель: доцент Кофанов В.А.*

## **ИСПОЛЬЗОВАНИЕ СПЛАЙН-ФУНКЦИЙ ДЛЯ СОЗДАНИЯ НОМОГРАММ В СИСТЕМЕ MATHCAD**

Очень часто в технической литературе взамен расчетам с использованием громоздких формул, предлагают использовать номограммы. На практике, использование номограмм значительно сокращает время проведения расчетов. К тому же графические манипуляции, выполненные на номограмме, гораздо легче проверить визуально.

Слово «номография» объясняется тем, что каждая формула, для которой строится номограмма, выражает обычно закон течения какого-либо процесса или закон, по которому изменяются различные переменные величины, входящие в данный расчет. Номограмма - графическое изображение этого закона.

Существенное отличие номографии от других графических методов расчета и графической алгебры состоит в следующем.

Графическая алгебра и графическое исчисление вообще имеют задачей создать геометрические построения, эквивалентные различным аналитическим операциям. Графическое умножение, графическое возведение в степень, графическое решение уравнений, графическое интегрирование и т.д. представляют собой систему построений, могущих заменить с известным приближением арифметическое умножение и возведение в степень, алгебраическое решение уравнений, аналитическое интегрирование и т.д. Выполнение этих операций требует каждый раз последовательности построений, приводящих в результате к графическому определению искомой величины.

Номография имеет своей задачей построение чертежей, эквивалентных данным формулам; пользование этими чертежами уже не требует никаких дополнительных построений [1].

С развитием системы компьютерной математики MathCAD появилась возможность перейти на новый уровень проведения расчетов, организовать которые можно разными способами, но каким бы способом вы не пользовались конечная цель расчетов - это отчет по результатам.

Отчет по результатам, полученным на основе нескольких десятков выражений, составить проще. Выглядеть он будет как чередование комментариев, выражений и ответов с единицами измерения. Система MathCAD предоставляет широкий набор инструментов, позволяющих с легкостью сформировать такого рода отчет.

Отчет с графическим представлением результатов реализовать гораздо сложнее, хотя в MathCAD для этих целей разработан ряд графиков с широким выбором их настройки. Тем не менее, они не в силах отразить сложные графические объекты. К таким объектам можно, в некоторой степени, отнести номограммы.

Для отображения номограмм часто приходится идти на некоторые хитрости, невидимые для глаз пользователя, использовать разнообразные численные методы, сложные функции, требующие от разработчика вычислительного документа большого опыта.

Прежде чем приступить к работе с номограммой ее сначала необходимо оцифровать с помощью функций, полученных путем вывода их из приведенных выражений, либо с помощью интерполяции дискретных данных.

Для реализации последнего способа в MathCAD можно воспользоваться сплайн-функциями: Isplain(), pspline() и cspline(). Синтаксис этих функций и примеры, иллюстрирующие их работу, приведены в справочной системе MathCAD, а также в учебниках и справочниках по данной тематике [2, 3 и др ]. Однако ни в одном из известных нам источников нет внятного пояснения о различиях этих функций, кроме того, что они выдают разные результаты.

Как известно, кубический сплайн представляет собой кусочный полином третьей степени, который на отдельном сегменте [x, x,+1] можно представить в виде:

$$
P_i(x) = \sum_{k=a}^{n} \left( B_k^1 \cdot x^k \right),
$$

где  $B'_k$  – постоянные коэффициентов полинома на *I*-ом участке.

Постоянные коэффициенты на каждом сегменте кусочного полинома определяются исходя из совокупности условий.

Одними из таких условий являются равенство функций P(x) и ее первой и второй производной соседних участков в точке соединения этих участков, чем обеспечивается их непрерывность на всем диапазоне. Рассматривая графики второй производной аппроксимирующих функций, изображенных на рисунке 1, наблюдаем выполнение этих условий.

Также на графиках показано, что при аппроксимации функцией Ispline() в качестве дополнительных условий для определения коэффициентов В, используется условие P' (x) = 0 в первой и последней точках.

При аппроксимации функцией pspline() дополнительным условием является использование на первом и последнем участке рассматриваемого диапазона вместо полинома третьей степени полином второй степени - парабола (горизонтальная прямая на графике второй производной).

В качестве дополнительного условия при аппроксимации функцией cspline() используется равенство козффициентов полинома третьей степени на первых двух участках и на последних двух участках.

Исходя из описанных особенностей сплайн-функций следует то, что выполнять интерполяцию данных на номограммах необходимо функцией cspline().

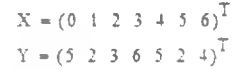

 $vl(x) = mterp(Isphne(X, Y), X, Y, x)$ 

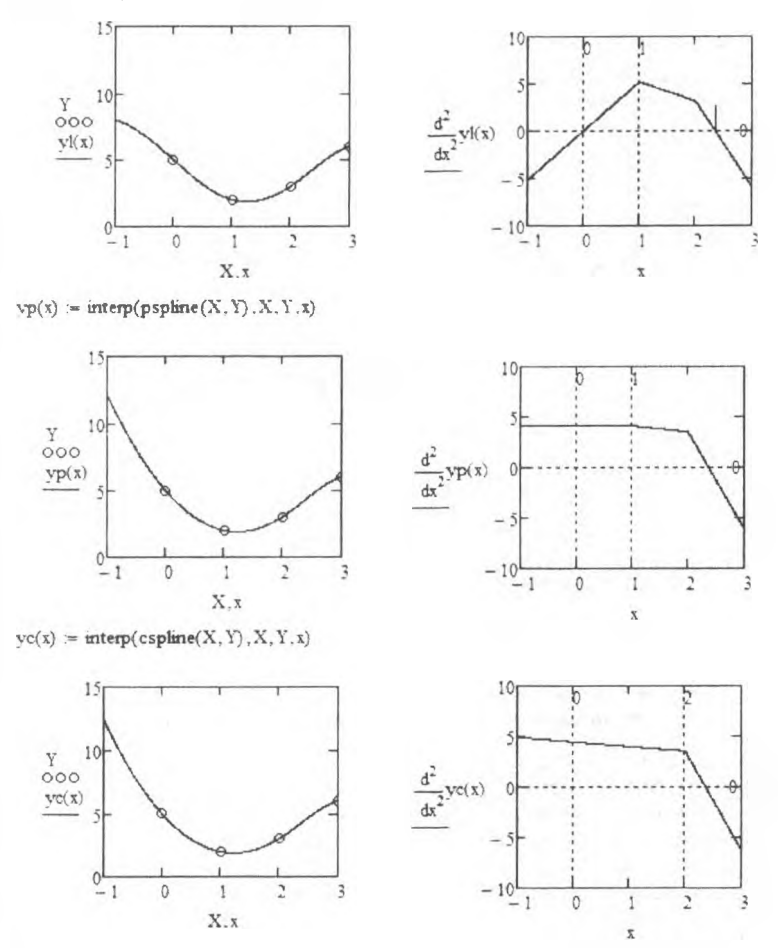

Рисунок 1 - Пример использования сплайн-функций в системе MathCAD

Покажем на первом примере созданную в MathCAD номограмму из СНБ 05.02.03-01 (рисунок 2), которая позволяет путем нехитрых графических построений определить предельные значения коэффициента ползучести бетона.

Для рассматриваемой номограммы функциональные зависимости небыли приведены. В этом случае для каждой кривой "снималось" несколько точек, по которым выполнялась интерполяция сплайн-функцией.

Для удобства визуального контроля на графиках отображены построечные линии, которые меняют свое местоположение в зависимости от заданных параметров

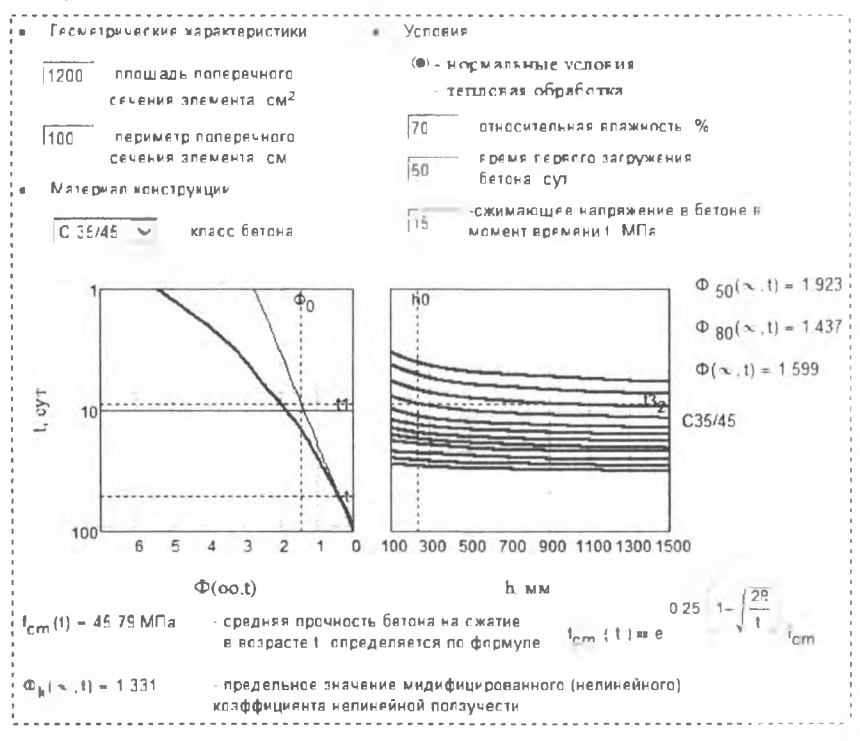

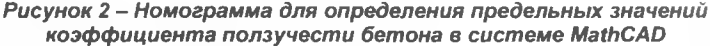

Другой пример иллюстрирует созданную в системе MathCAD номограмму для выбора бетононасосов (рисунок 3), которую можно представить в виде совмешенных 2D графиков.

В случае если на графике отсутствовала нужная прямая, ее необходимо было достраивать путем интерполяции между двумя соседними прямыми. Для реализации этой особенности в MathCAD был составлен программной модуль [4], позволяющий выполнять двойную интерполяцию. В итоге, полученная функция на 3D графике представляла собой поверхность, а на 2D графиках отображалась набором линий уровня.

Дополнив шаблон веб-элементами, позволяющими удобно вводить исходную информацию, скрытыми переменными, позволяющими управлять динамически изменяющимися комментариями, мы получаем вычислительный графический документ для многократного использования. При этом после ввода исходных данных автоматически формируется отчет, который можно распечатать и приложить к разрабатываемому проекту.

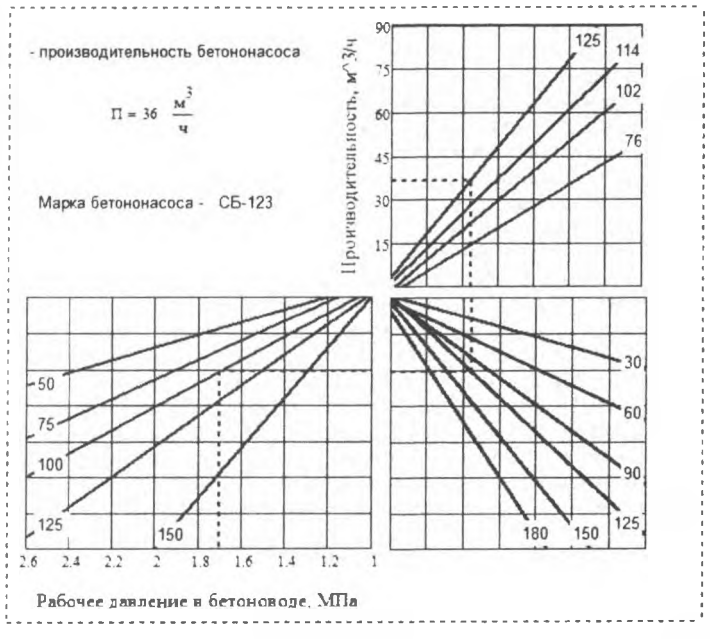

*Рисунок 3* - *Номограмма для выбора бетононасосов в системе MathCAD*

## Список цитированных источников

1. Глаголев, Н А. Курс номографии / Н.А. Глаголев. - М. : Высшая школа, 1961. - 270.

2. Кирьянов, Д.В. Mathcad 13 / Д.В. Кирьянов - СПб.: БХВ-Петербург, 2006. - 608 с.

3. Электронный курс по Mathcad // Центр технологий дистанционного обучения [Электронный ресурс]. - 2006. - Режим доступа: [http://detc.ls.](http://detc.ls) urfu.ru/assets/amath0021/l7.htm. -Дата доступа: 03.03.2015.

4. Очков, В. Ф. Mathcad: от графика к формуле, от расчета на компьютере к расчету в Интернет / В.Ф. Очков // Exponenta Pro: математика в приложениях. - 2003. - $Ne$  4 (4). - C. 84-85.

УДК 004.896:629.014 *Евтух А. В. Научный руководитель: ст. пр. Касьяник В.В.*

## **СИСТЕМА МОНИТОРИНГА ТРАНСПОРТНЫХ И ПЕШЕХОДНЫХ ПОТОКОВ**

Современный динамично развивающийся мир невозможно представить без автомобилей. Ежегодно увеличивающиеся темпы роста транспорта приводят к ухудшению эффективности функционирования транспортной системы. Увеличивается количество заторных ситуаций, не эффективно используется дорожное полотно.

По причине заторов на дороге возникают небезопасные ситуации во время дорожного движения, психологическое и физическое состояние водителей 55